# 電子入札システム操作マニュアル

# 受注者版

岐阜県

目次

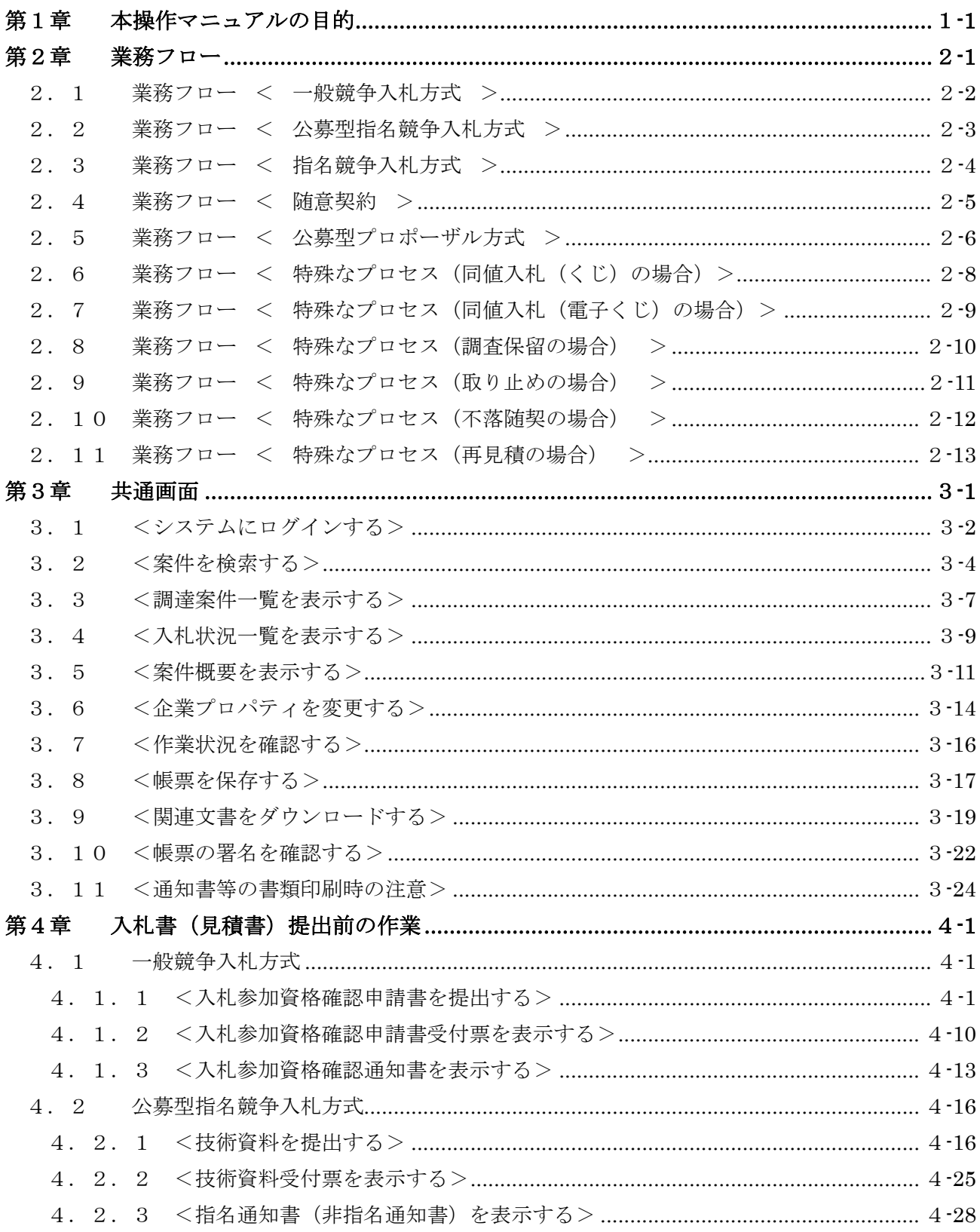

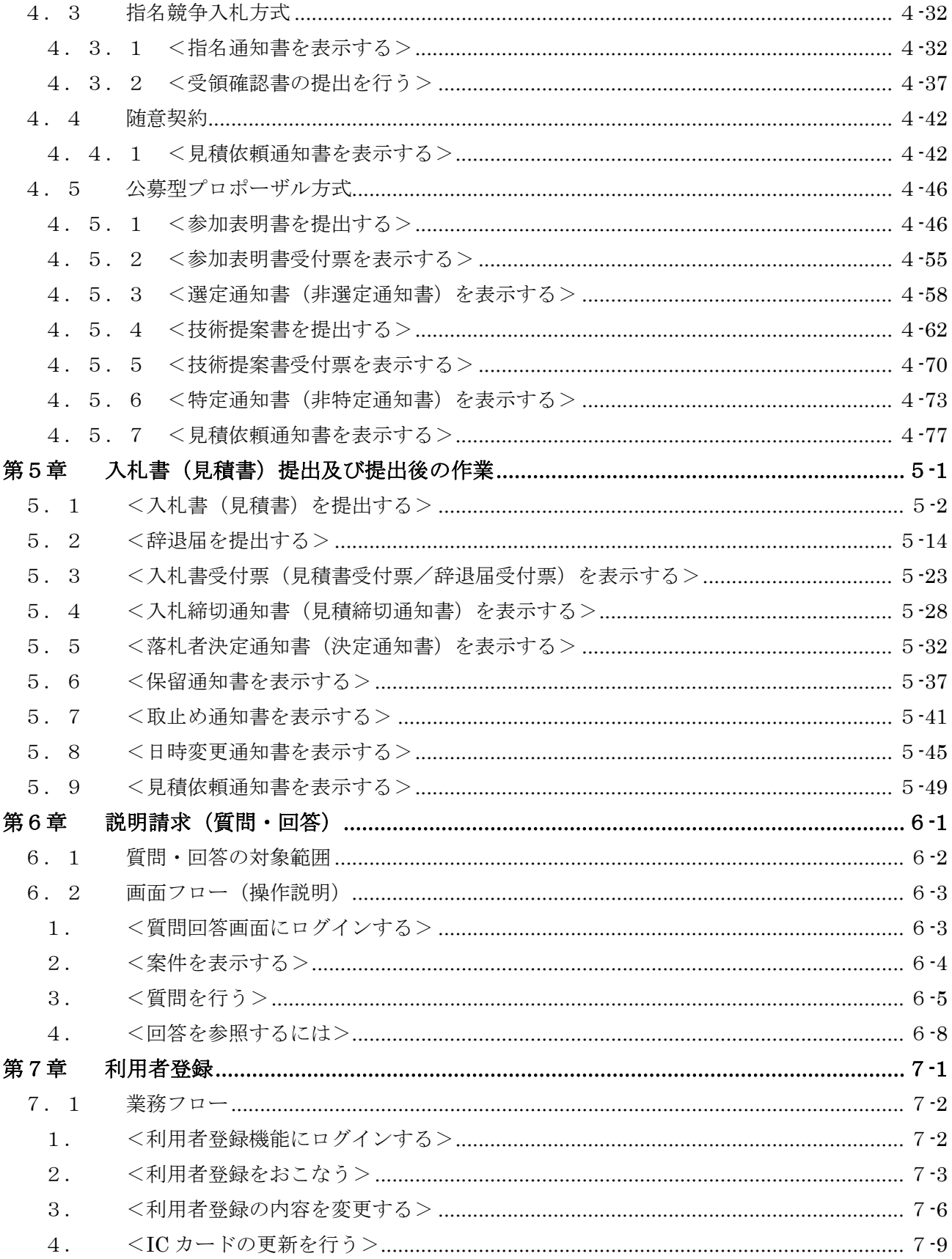

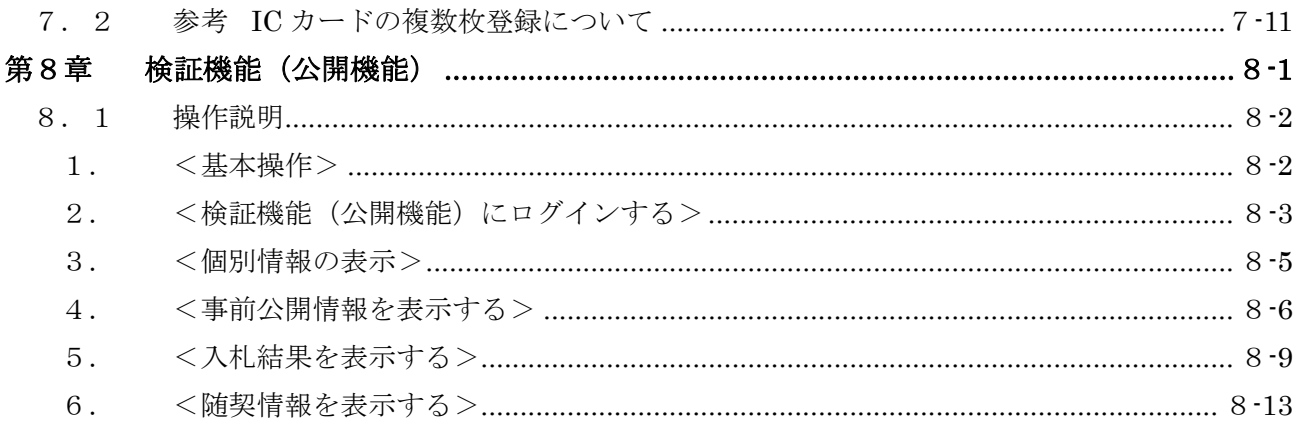

修正履歴

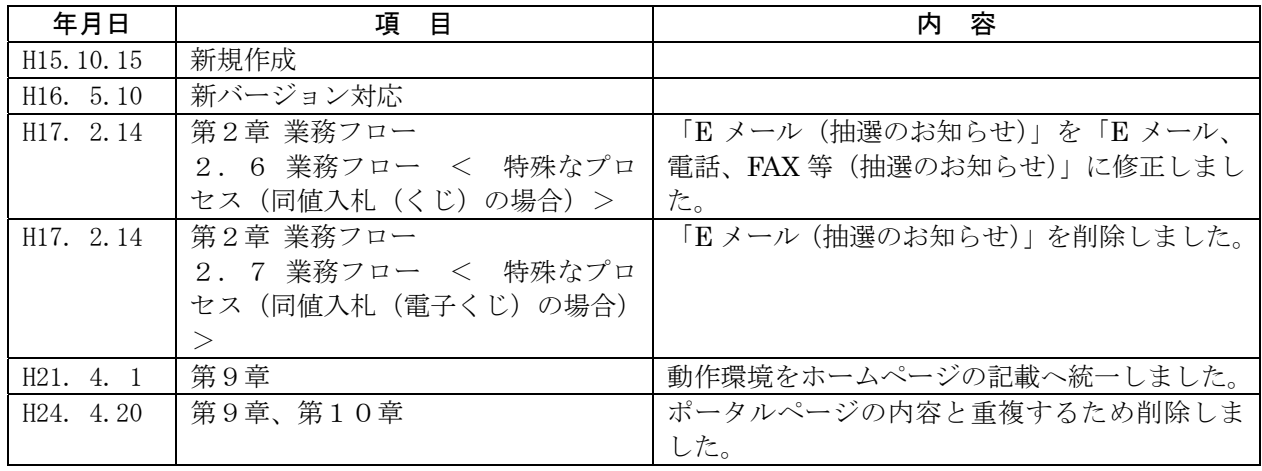

# 第1章 本操作マニュアルの目的

本操作マニュアルは、平成 14 年 12 月より運用開始される電子入札システムを円滑に運用すること を目的に作成しています。

電子入札システムを運用する上で、各処理の操作者および業務のなかで配慮が必要な事項について、 以下にその取扱いの方針を示します。

# 第2章 業務フロー

電子入札システムでは、各入札方式それぞれに、やらなければならない処理が異なります。

この章では、次の各入札方式別に指名されてから(または、入札公告されてから)、落札者が決定 するまでの処理の流れを示します。

- ・ 一般競争入札方式
- ・ 公募型指名競争入札方式
- ・ 指名競争入札方式
- ・ 随意契約
- ・ 公募型プロポーザル方式

また、次の通常落札とならなかった場合の処理の流れも示します。

- ・ くじ(同値入札)の場合
- ・ くじ(同値入札)の場合 ※電子くじ
- ・ 調査保留の場合
- ・ 取り止めの場合

### 2. 1 業務フロー < 一般競争入札方式 >

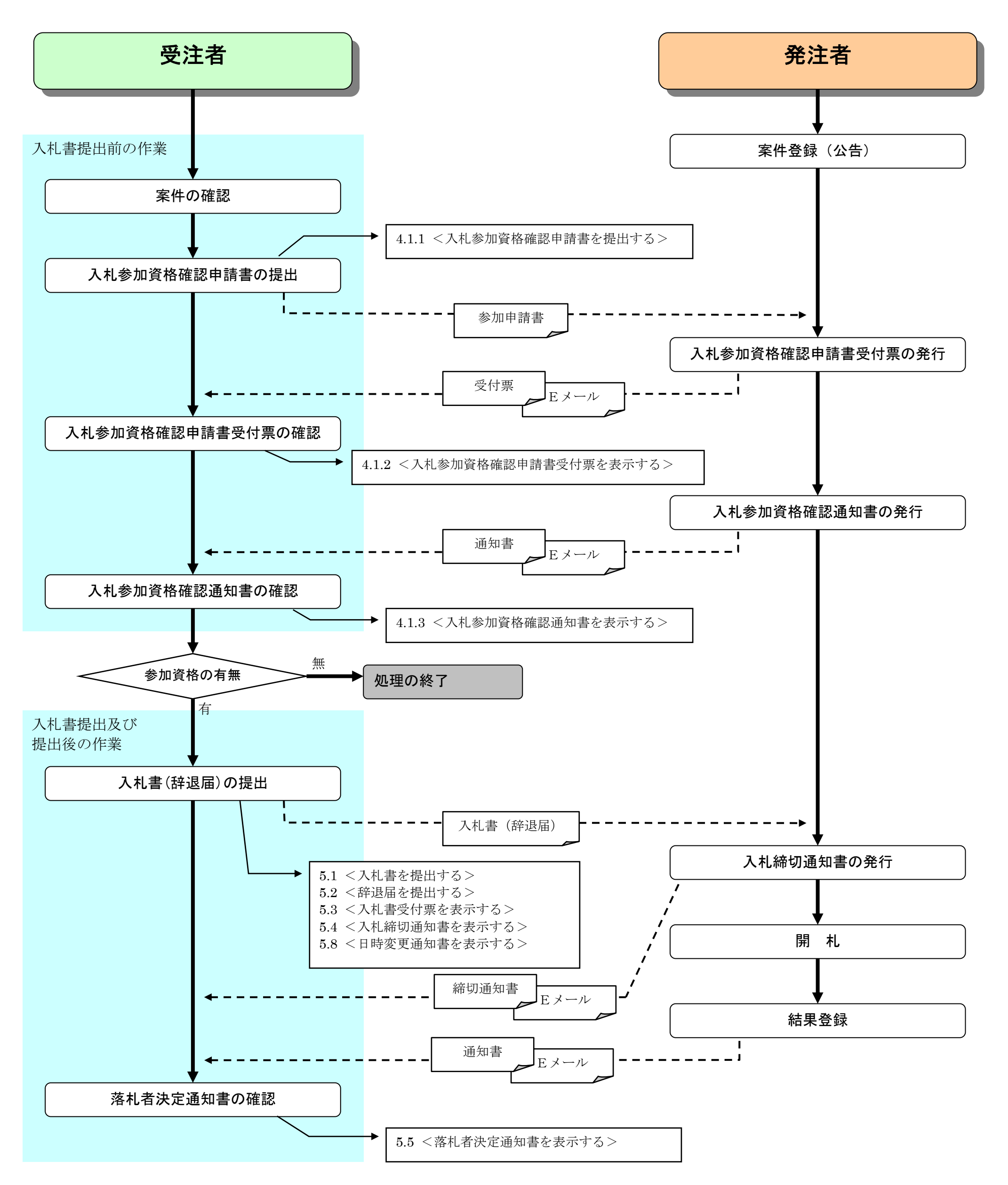

#### 2. 2 業務フロー < 公募型指名競争入札方式 >

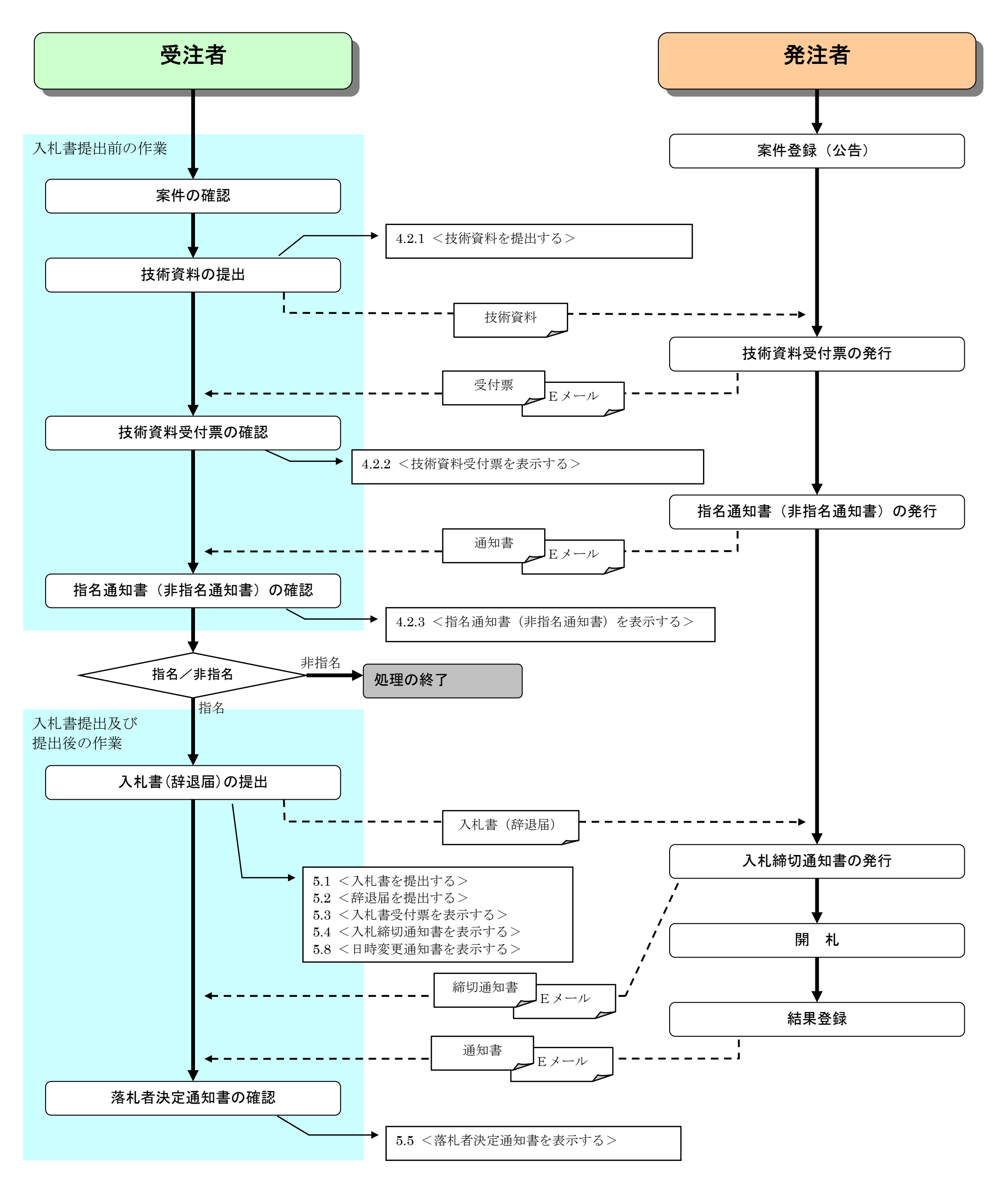

#### 2. 3 業務フロー < 指名競争入札方式 >

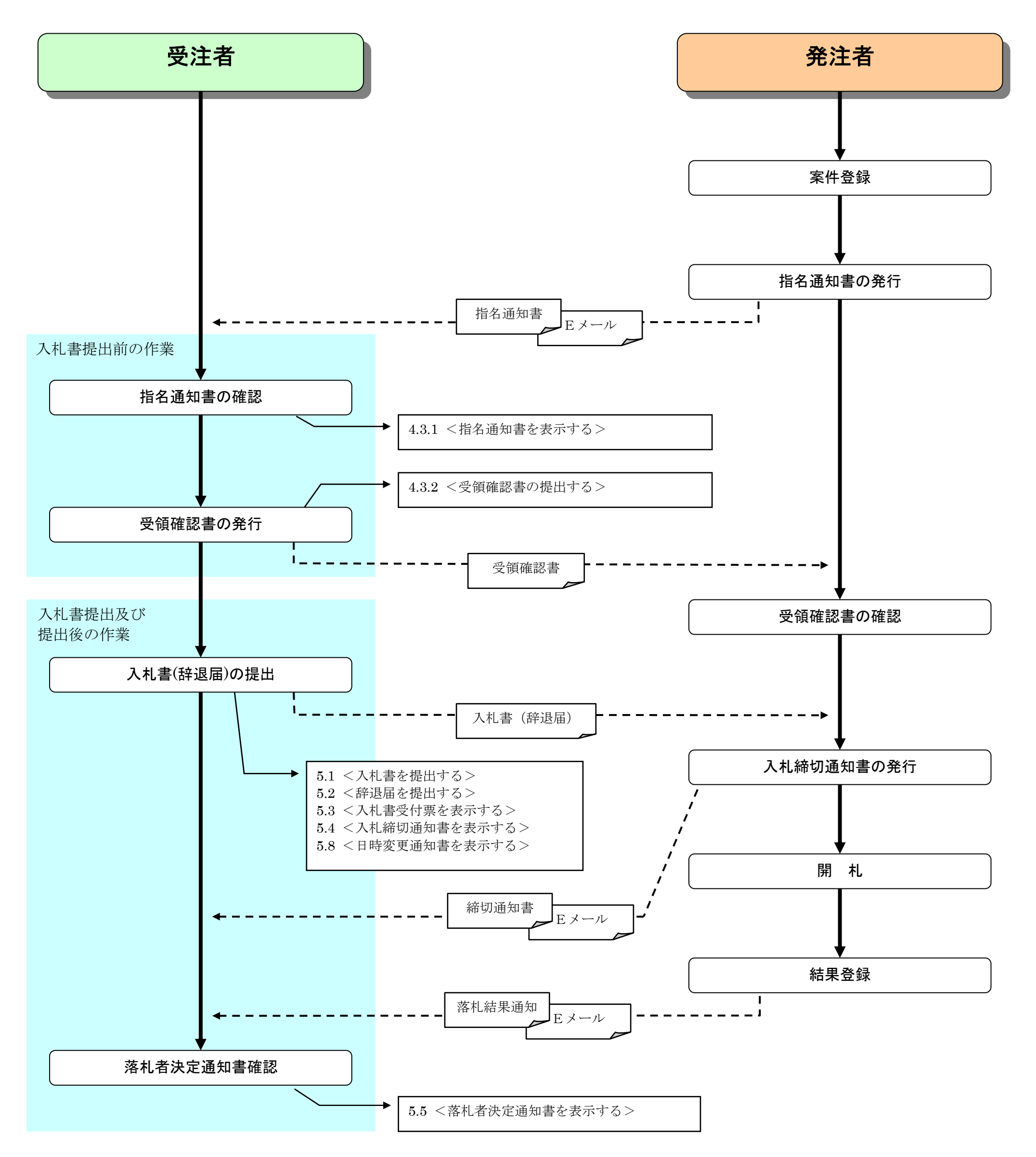

# 2.4 業務フロー < 随意契約 >

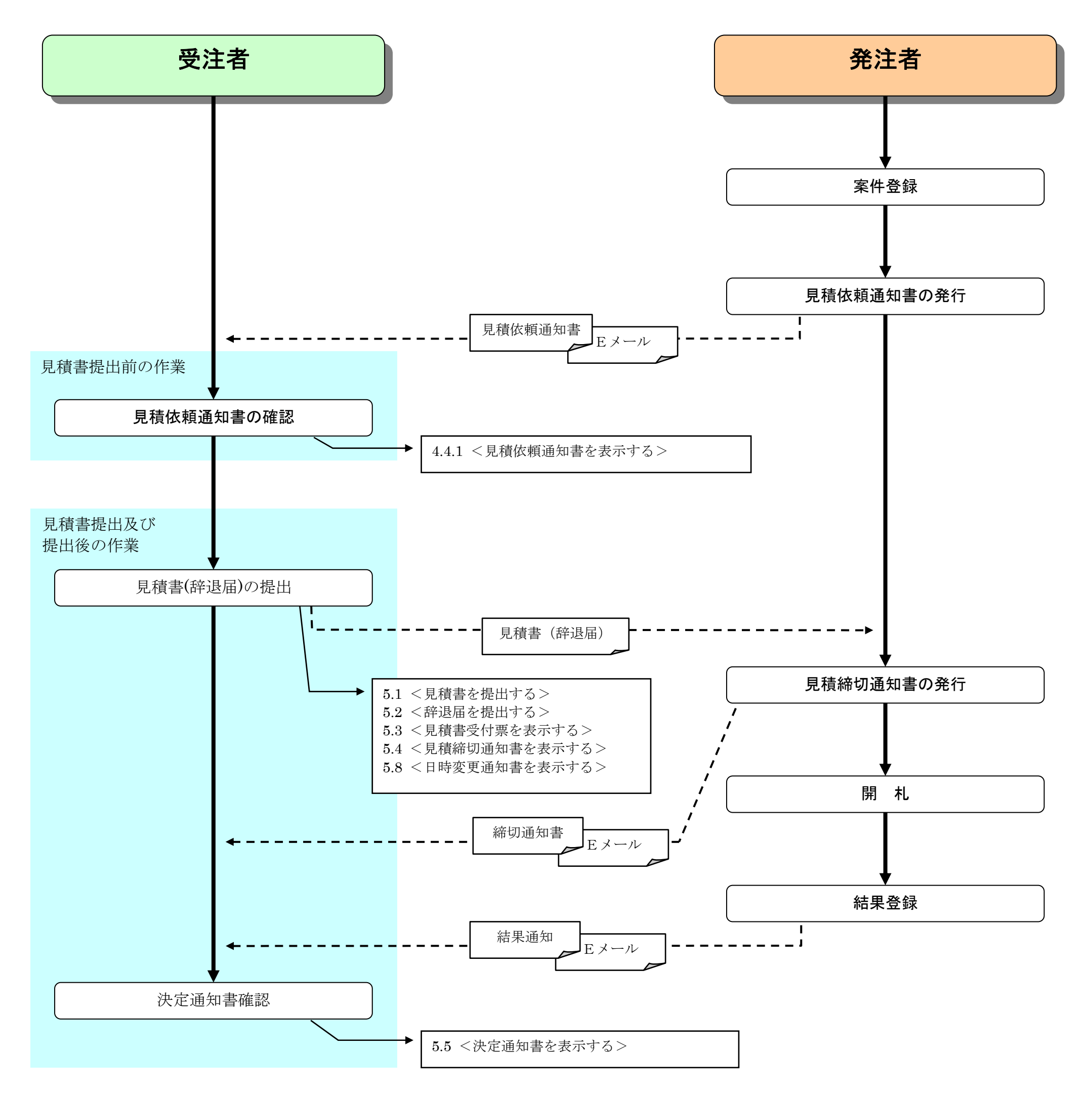

 $2\,\mathchar`-5$ 

### 2.5 業務フロー < 公募型プロポーザル方式 >

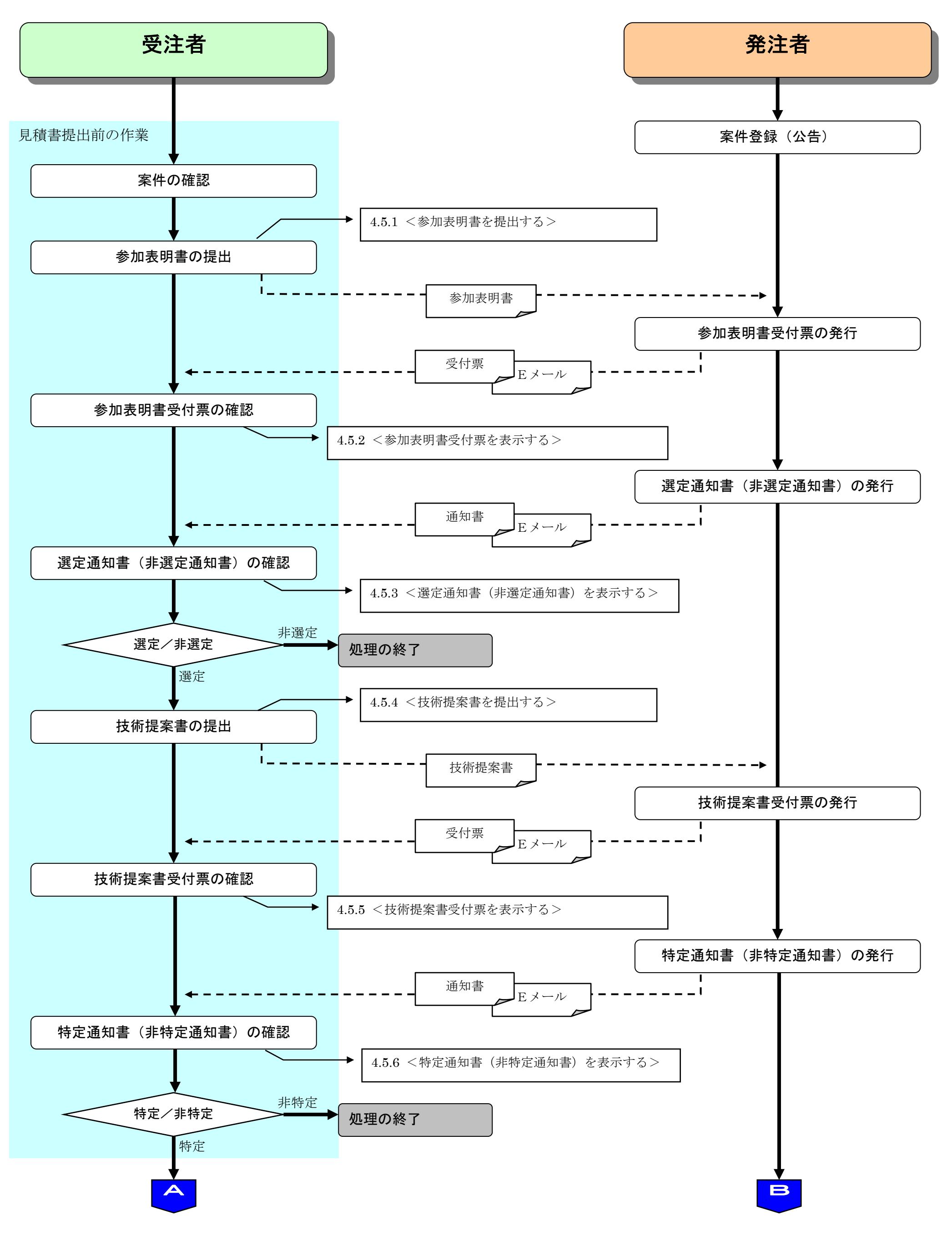

 $2\,\mathchar`-6$ 

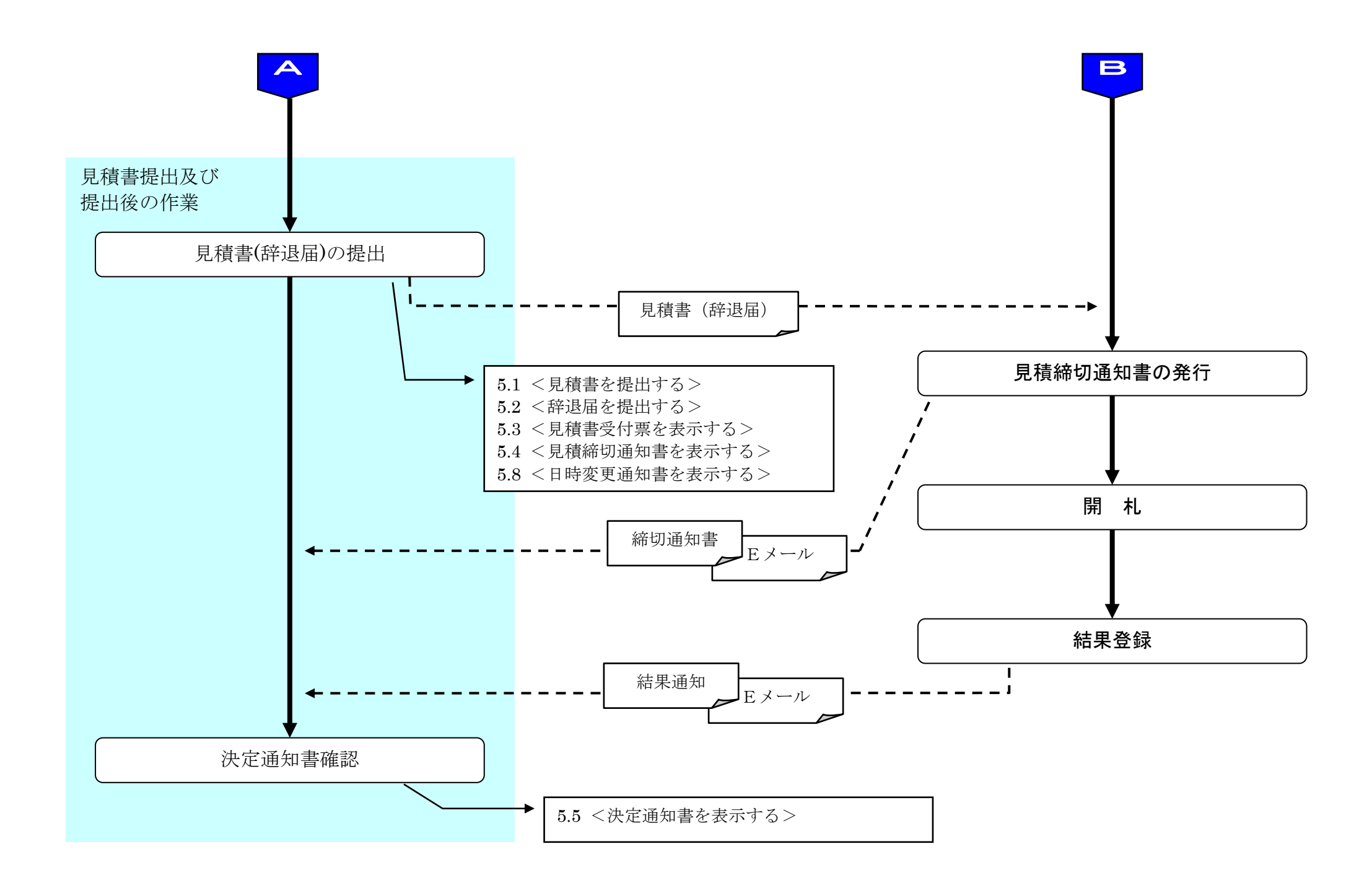

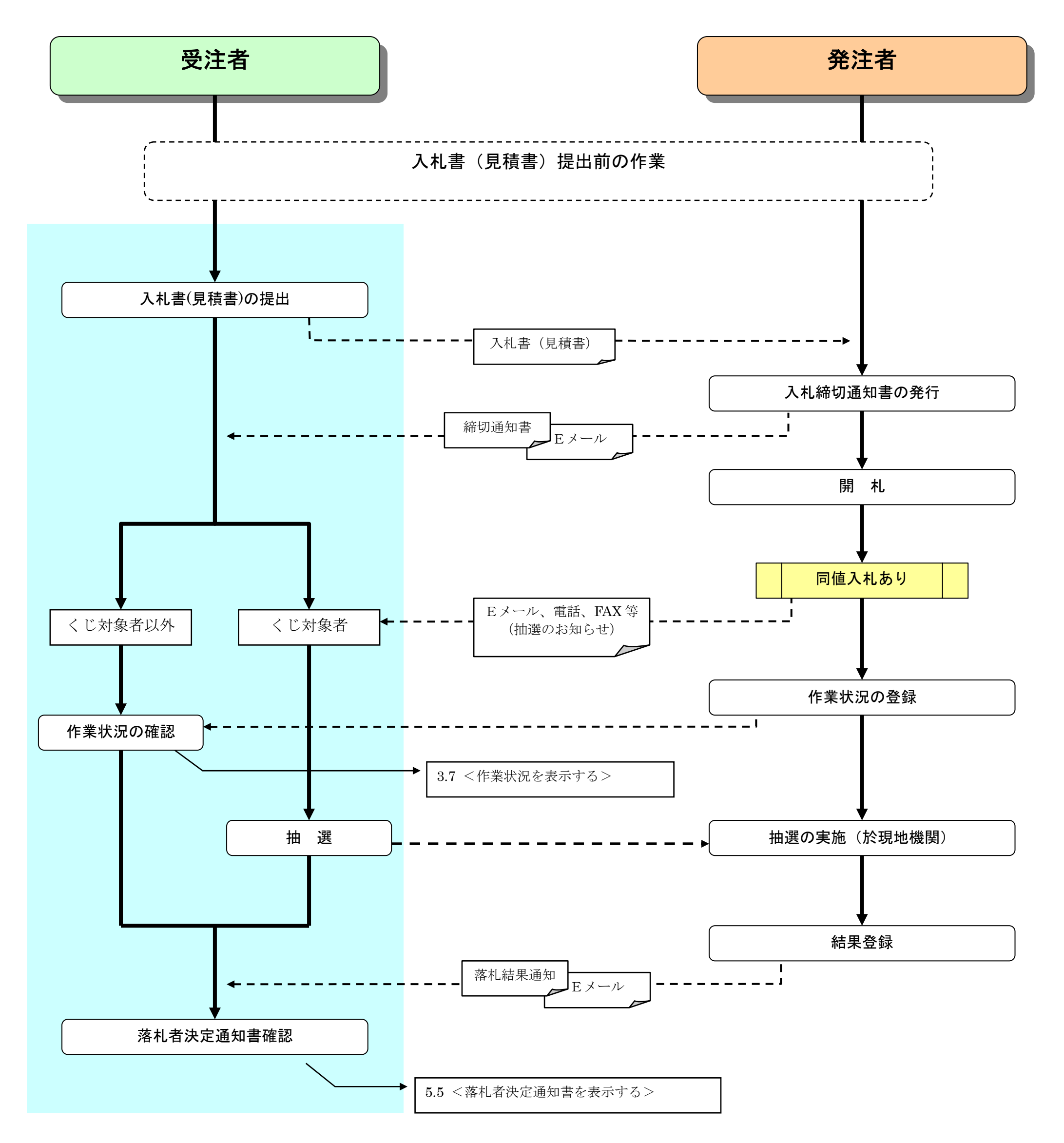

# 2. 7 業務フロー < 特殊なプロセス(同値入札(電子くじ)の場合) >

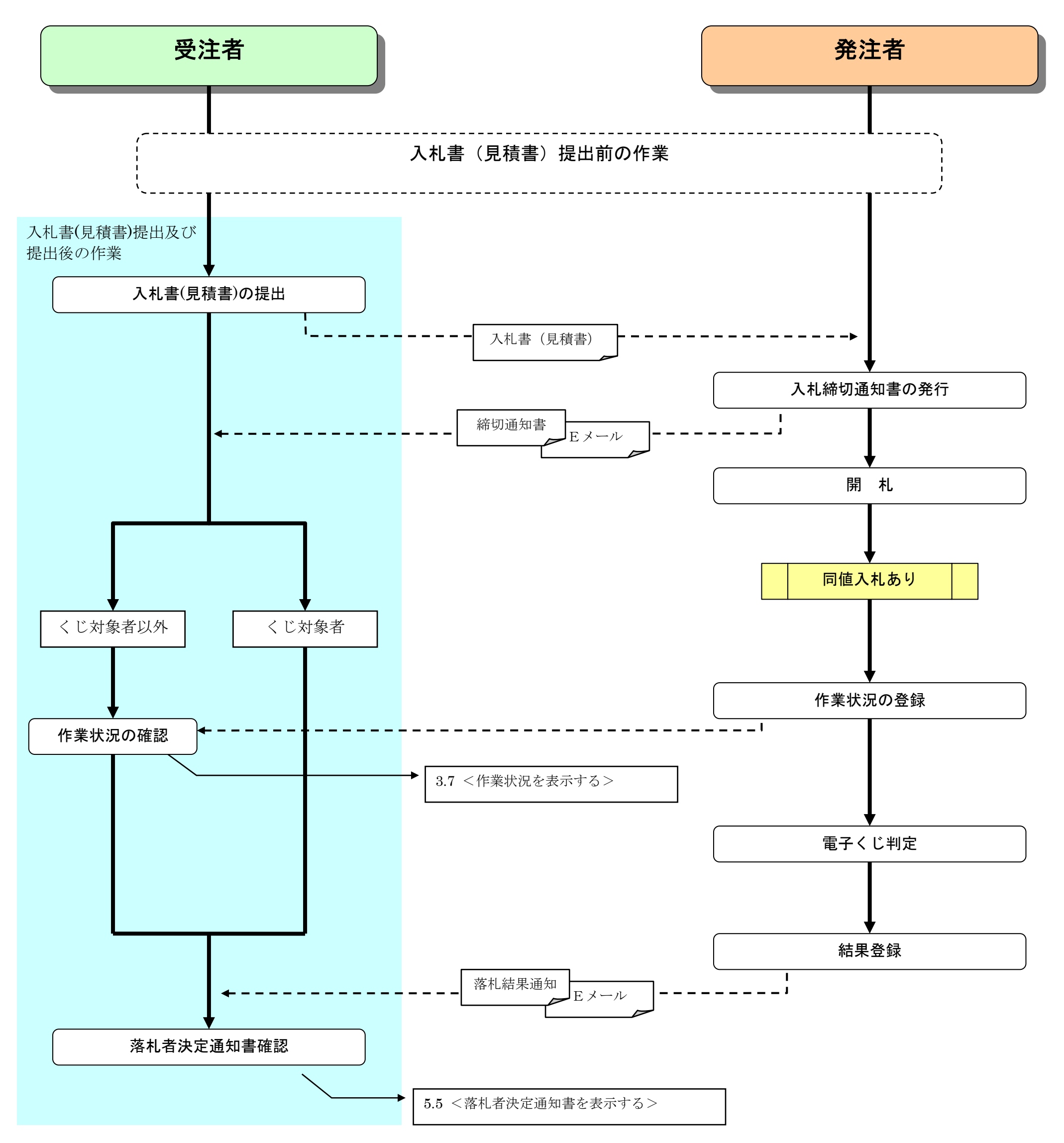

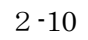

# 2.8 業務フロー < 特殊なプロセス(調査保留の場合) >

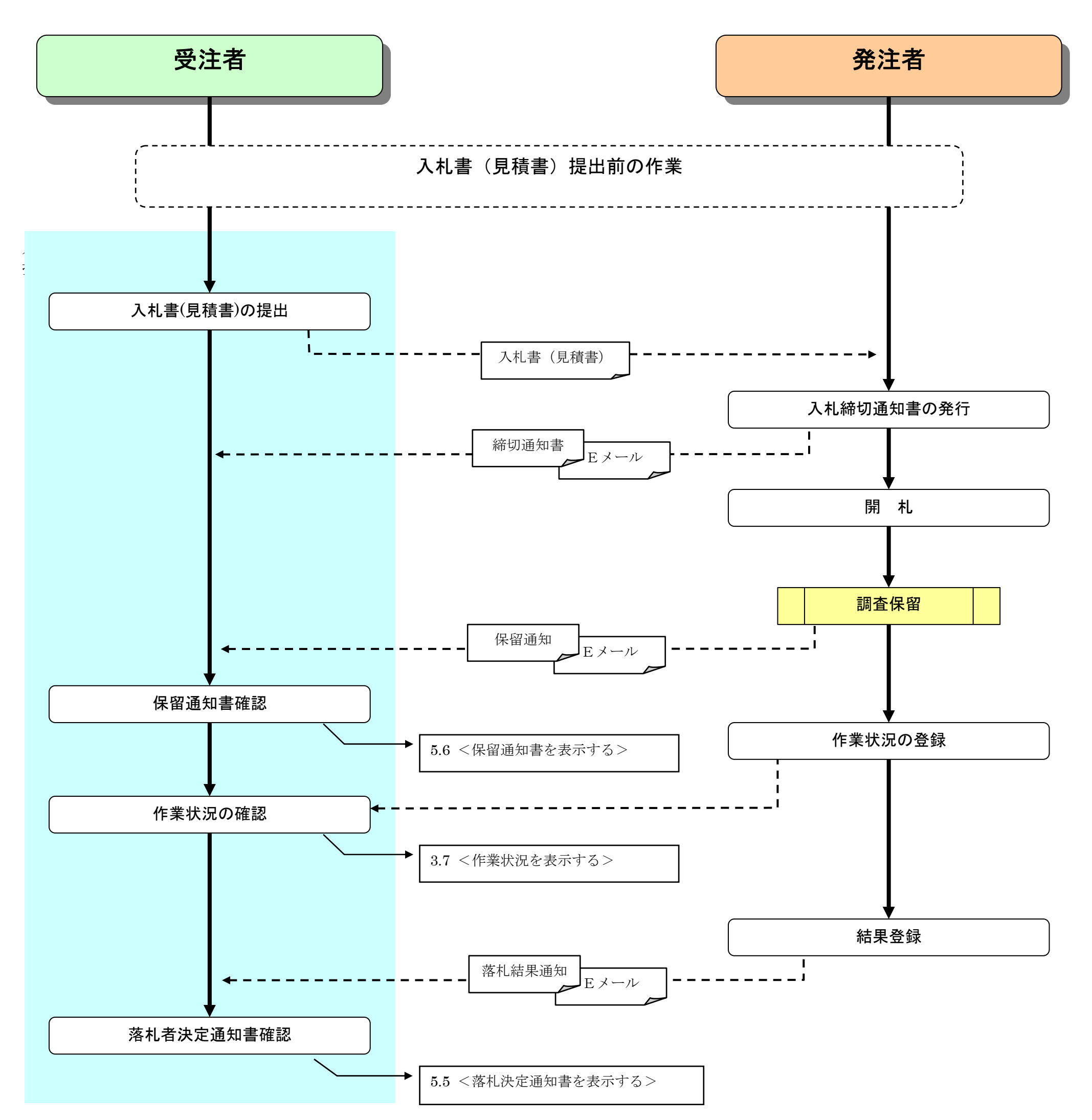

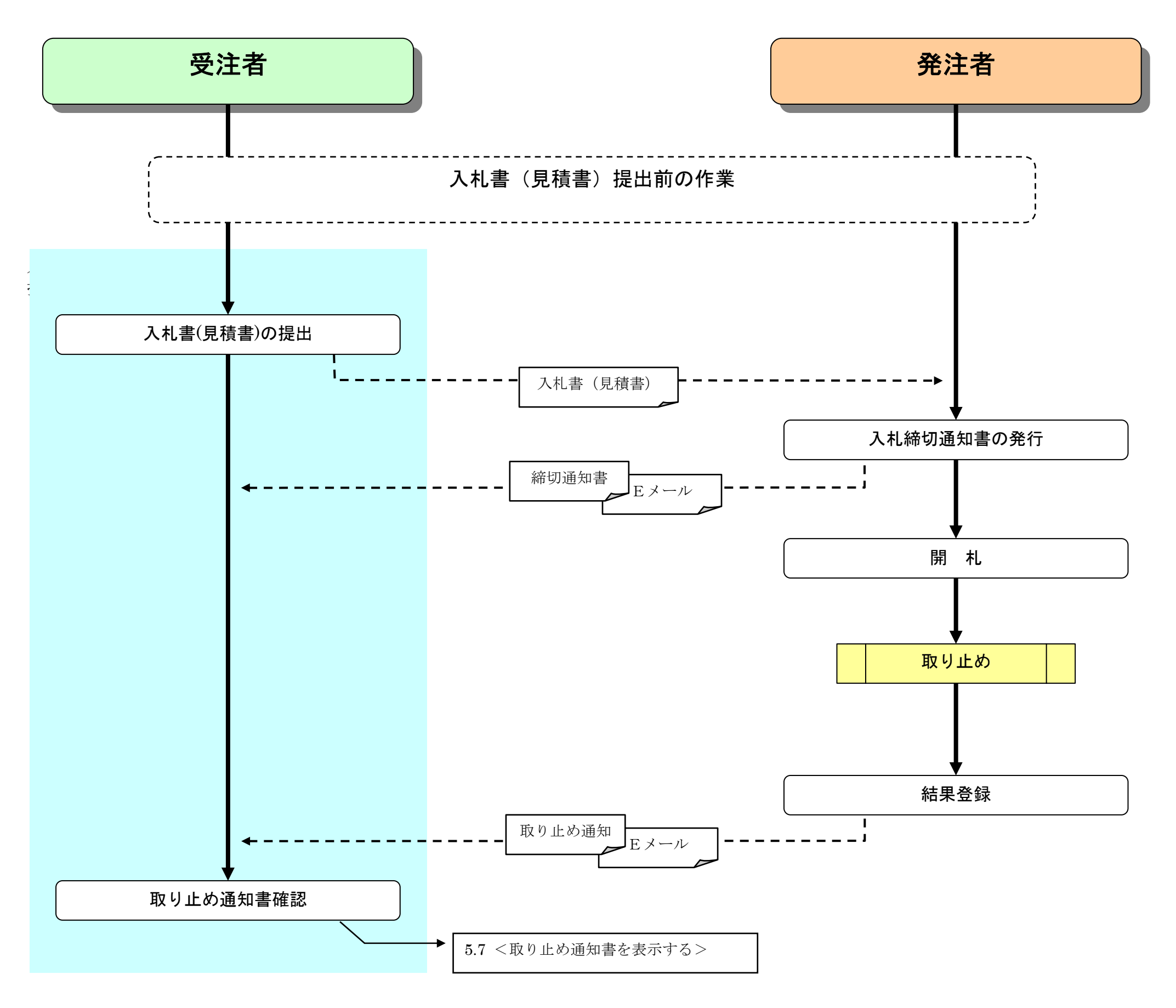

#### 2.10 業務フロー < 特殊なプロセス(不落随契の場合) >

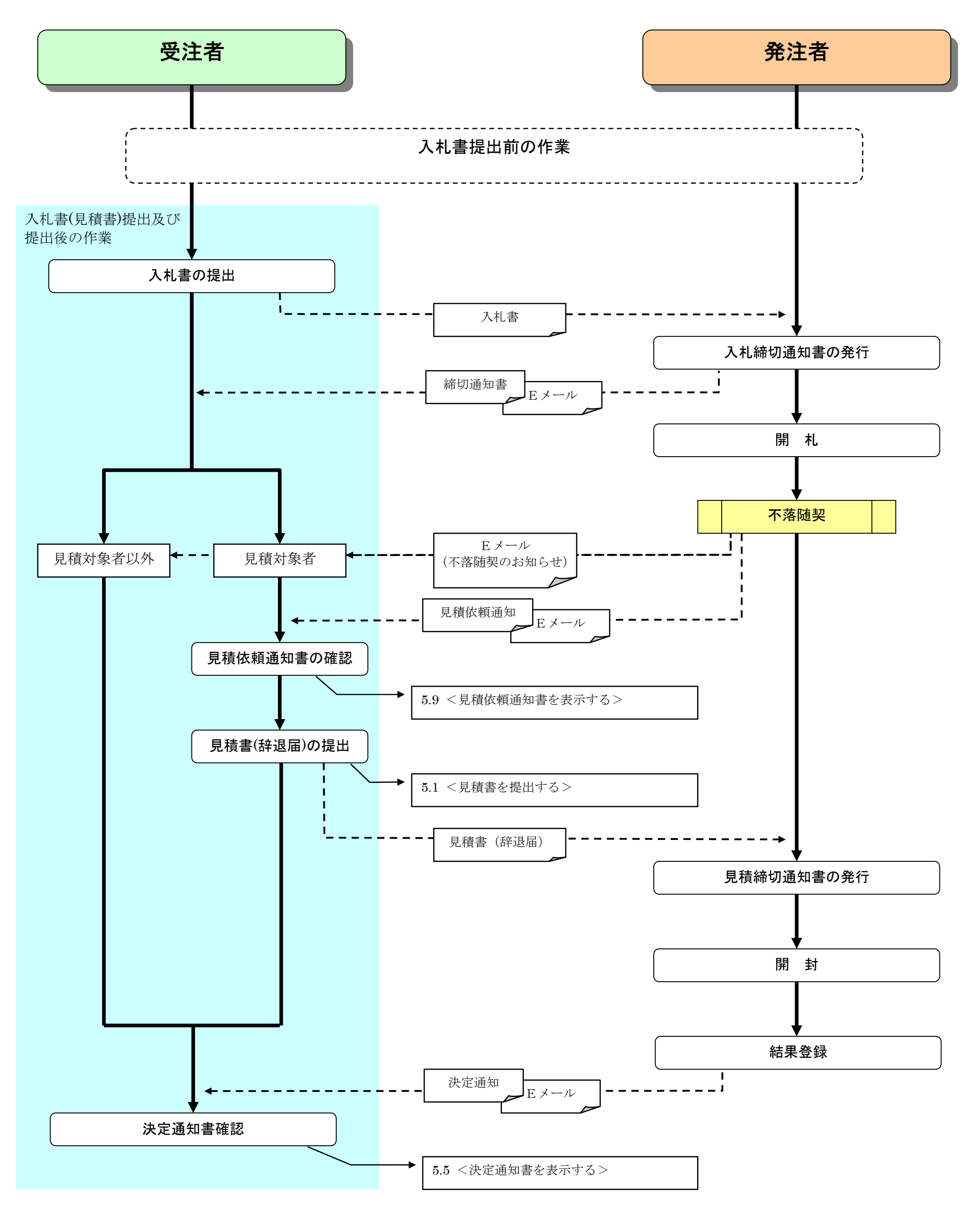

## 2.11 業務フロー < 特殊なプロセス(再見積の場合) >

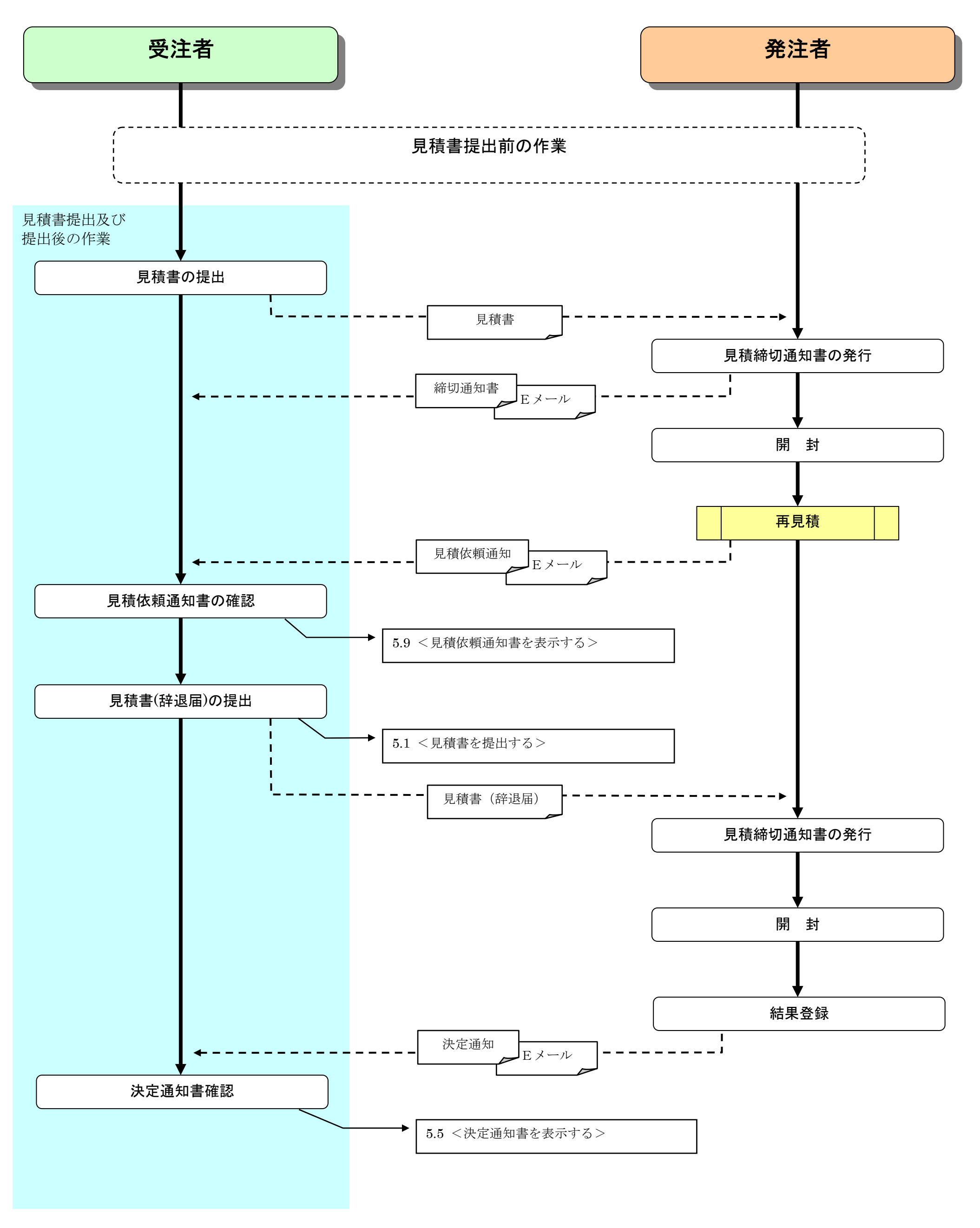